九州大学学術情報リポジトリ Kyushu University Institutional Repository

電子計算機入門

池田, 大輔 九州大学情報基盤センター

http://hdl.handle.net/2324/6097

出版情報:2003 バージョン: 権利関係:

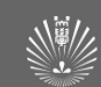

## 電子計算機入門 第**12** 回

#### 池田 大輔

daisuke@cc.kyushu-u.ac.jp

情報基盤センター

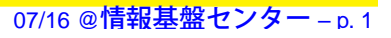

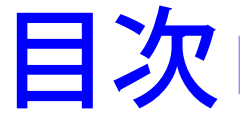

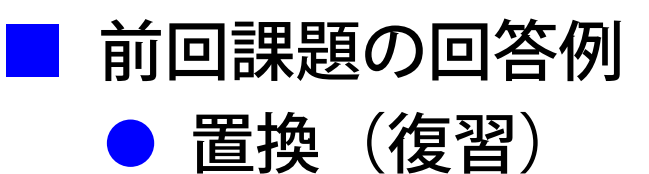

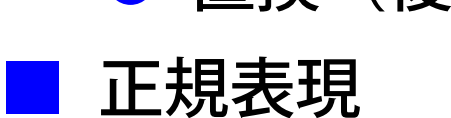

● 正規表現による検索

● 正規表現による置換

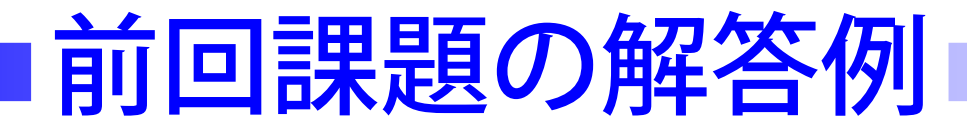

### ■ FASTA 形式の各遺伝子を1本の配列として出力 if \_\_name\_\_ == '\_\_main\_\_': import sys  $f = open(sys.argv[1], 'r')$  $seq = []$ line <sup>=</sup> f.readline() while line:if line.find( $y$ ) < 0: seq.append(line) else: print "(", ".join(seq), ")"  $seq=[]$  $line = f.readline()$

センター – p. 3

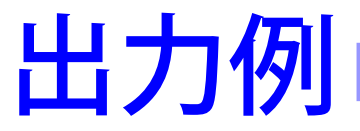

( ) ( ATGA ) **ATGCGA** TGGAAA GGTGGC )

### ■ 各行は連結されているが、改行文字が残っているため、 1 本の配列に見えない

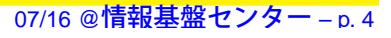

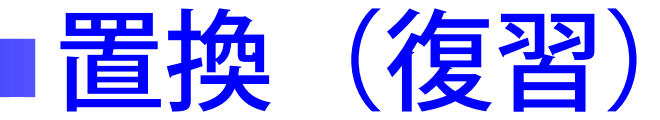

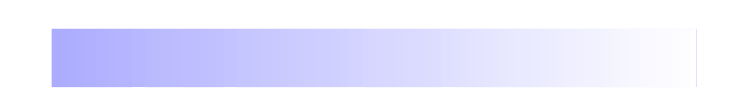

### ■ 文字列 old を new に置きかえる場合

replace(old, new)

● replace は置きかえた後の文字列を返す

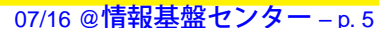

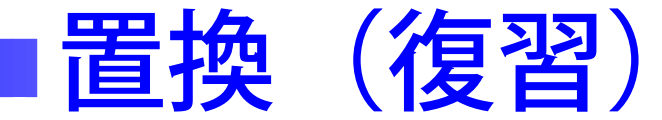

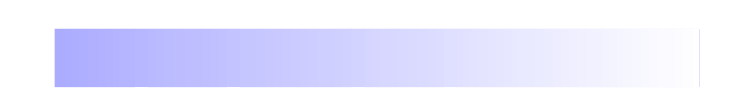

### ■ 文字列 old を new に置きかえる場合

replace(old, new)

● replace は置きかえた後の文字列を返す

### 例

■

```
var="abcd"
```

```
var=var.replace("ab", "AB")
```
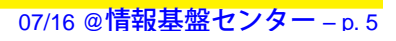

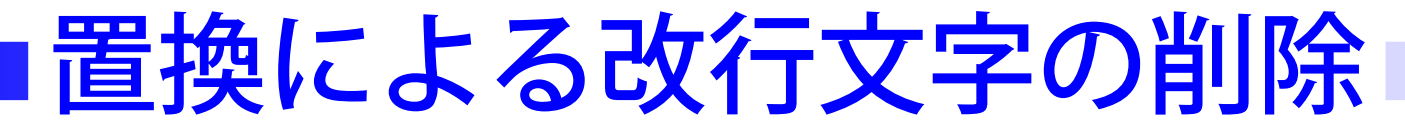

### ■ 改行文字は \n で表わされる

- タブは  $\setminus$ t
- $\bullet$  日本語環境では \ は円記号 (\\*) である

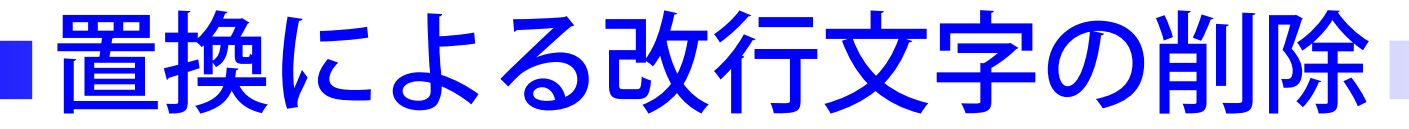

### ■ 改行文字は \n で表わされる ● タブは  $\setminus$ t  $\bullet$  日本語環境では \ は円記号 (\\*) である

—————————————-

str <sup>=</sup> '''

abc# '(シングルクオート)3 つで囲めば途中改行も o.k.

def

ghi'''

print str

# 改行こみで出力される

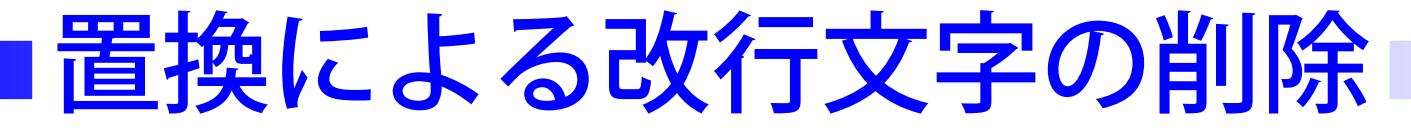

### ■ 改行文字は \n で表わされる ● タブは  $\setminus$ t  $\bullet$  日本語環境では \ は円記号 (\\*) である

—————————————-

str <sup>=</sup> '''

abc# '(シングルクオート)3 つで囲めば途中改行も o.k.

def

ghi'''

print str

# 改行こみで出力される

print str.replace(' \n', "")

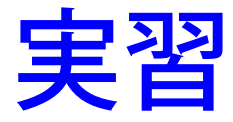

#### ■ さきほどの例をプログラムに書き、replace を使って、 改行文字を削除しなさい

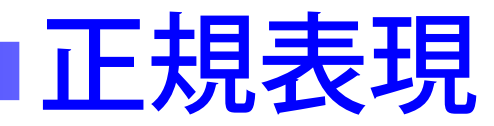

■ 正規表現 (Regular Expression) とは ● 複数 (無限個でも可) の語や文字列を簡単に表わす手段 ● 例:"ACCT で始まり T で終わる配列" ■ 多くのプログラミング言語 (Perl や Ruby など) で利用可能 ● ただし、記法が異なる場合もある ■ 文字列処理に必須の機能 ■ リファレンスマニュアル4.2節

# 正規表現の記法

■ "."(ピリオド): 任意の一文字 ● ただし、改行文字とは一致しない ■" \*": 直前の正規表現の 0 回以上の繰り返し ● "ACCT.\*T ""は"ACCT"で始まり" "T"で終わる文字列全部 注意: "ACCTT"も含まれる ■" +": 直前の正規表現の 1 回以上の繰り返し  $\bullet$  "ACCT.  $+T$ ""は"ACCT"で始まり1つ以上文字があり" "T "で終わる文字列全部 "ACCTT"は含まれない

## 正規表現の使い方

### import re# re モジュール pat = re.compile("**正規表現**") #**パターン作成** m = pat.search("文字列") #パターンから検索 # pat は変数名なので好きにつけてよい

### ■ searchはマッチオブジェクトを返す

■

与えた文字列に正規表現に一致する部分があれば真、 そうでなければ偽となる

## 正規表現の使い方

### import re# re モジュール pat = re.compile("**正規表現**") #**パターン作成** m = pat.search("文字列") #パターンから検索 # pat は変数名なので好きにつけてよい

#### ■ searchはマッチオブジェクトを返す

■

### 与えた文字列に正規表現に一致する部分があれば真、 そうでなければ偽となる

p <sup>=</sup> re.compile("ACCT.+T") for line in lines:<sup>m</sup> <sup>=</sup> p.search(line) if m: # 一致したら出力 print line

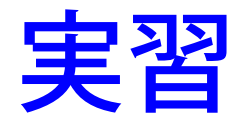

### ■ 授業の Web ページから "comment.py" をダウンロードし、 プログラムを完成させなさい

- このプログラムは前回課題と同様、FASTA 形式の ファイルを読み込み、">" で始まる行を無視し、一連の 遺伝子部分の文字列を 1 行にまとめて出力する
- "HERE"とコメントしているところを埋めなさい

## 正規表現のオプション

■ compileにオプションを指定可能 ● re.I →大文字小文字の違いを無視 ● re.s→"."(ピリオド)が改行にも一致する ■ 指定の仕方 re.compile(′パターン′, re.I)#単数

re.compile(' $\sqrt{9}-7'$ , re.I|re.S)

# 複数は "|" で区切る

|正規表現:その他の記法|

- <u>■</u> 正規表現AとBに対し"A|B" でAまたはBのどちらかに 一致する
- "^"で文字列の先頭
	- ●" "^>gi" で ">gi" が先頭にある時に一致
- ■"\$ " で文字列の最後
- "[]"で複数文字からの選択
	- [abc] でabc のうちどれか1文字と一致
- "[^]"で複数文字以外からの選択
	- [^abc] で abc 以外の1文字と一致

### 正規表現:特殊記号

■ \d(=[0-9]) →数字と一致 ● "\d+" で数字のみからなる文字列と一致 ■ \D(=[^0-9])→数字以外と一致 ■ \s →空白文字 (改行やタブ、スペースなど) ■ \s →非空白文字 (改行やタブ、スペースなど) ■ \b →単語の直前か直後の空白文字 ● "\b[a-z]+\b" で、単語がすべて小文字アルファベットで 書かれたものと一致 ■ \B→それ以外 ■ \\→バックスラッシュ

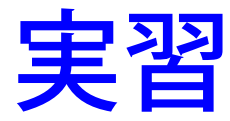

### ■ さきほどの"comment.py" を改良し、コメント部分の パターンを「行の先頭で始まる」ものに限定しなさい

## 正規表現による置換

### sub メソッドを用いる

■

- replace による置換は固定した文字列を固定した 文字列で置換
- sub では正規表現に一致する文字列すべてを固定した 文字列で置換

## 正規表現による置換

### sub メソッドを用いる

■

- replace による置換は固定した文字列を固定した 文字列で置換
- sub では正規表現に一致する文字列すべてを固定した 文字列で置換

p = re.compile("**正規表現**") #**パターン作成**  ${\tt new}$  =  ${\tt p}.\text{\tt sub}$ ("文字列") # パターンに一致する部分を文字列で置換

■ 例:"[Uu]nix"を"UNIX"へ置換

—————————————-

—————————————-

# 正規表現による部分文字列抽出

- 抜きだしたい部分を"("と")"でくくる
	- pat =  $complete('  (.+) :  > | |$ ")
	- "<td>"と ":</td>"に囲まれた部分を抽出
- マッチオブジェクトの group 関数で抽出
	- <sup>m</sup> <sup>=</sup> pat.search(line)
	- $ex = m.group(1)$
	- "("と")"は複数使ってよくて、group(1)の "1"は 1 番目 の括弧という意味

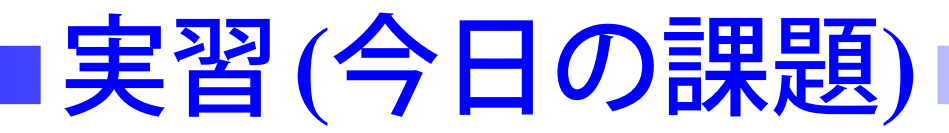

■ "NC\_000913.faa" をダウンロードしなさい このファイルのメタ情報部分 (">gi" で始まる行) は >g<sup>i</sup>|16127996|ref|....

となっている。

- "extract.py" を改良して、この "16127996" 部分を抜き だすプログラムを作りなさい
	- "|"は正規表現では特別な意味を持つので"\|"と しないとけない
	- re.compile('>gi|.\*|') では不十分 ▼".\*"は「強欲」で、できるだけ長い文字列と一致 しようとするので最初と最後の | に囲まれた <sup>16127996</sup>|ref|... が抽出される

## 第**3**回レポート課題

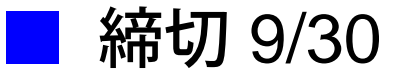

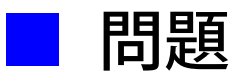

- 入力: FASTA 形式のファイル名と整数  $n$
- 出力: ">" で始まる行の次の行から、次の ">" で始まる 行の前の行までを 1 つの領域としたとき、すべての 領域に表われる長さ <sup>n</sup> の部分文字列のうちで頻度の 高いほう上位 10 個を出力する
- サンプルファイルを "DataSample1" と "DataSample2" という名前で授業の Web ページに掲載します。
	- "DataSample1"は、擬似的な小規模データで、こちら で動作の確認をする
	- "DataSample2"は実際のデータで、これを入力とした 場合の出力例を添える

■ データファイルに大文字や小文字が混在していても問題 なく動くようにしなさい